Basics of Google Classroom

\*How do I find and join a class? \*How do I ask questions or open assignments?

## Google Classroom for students

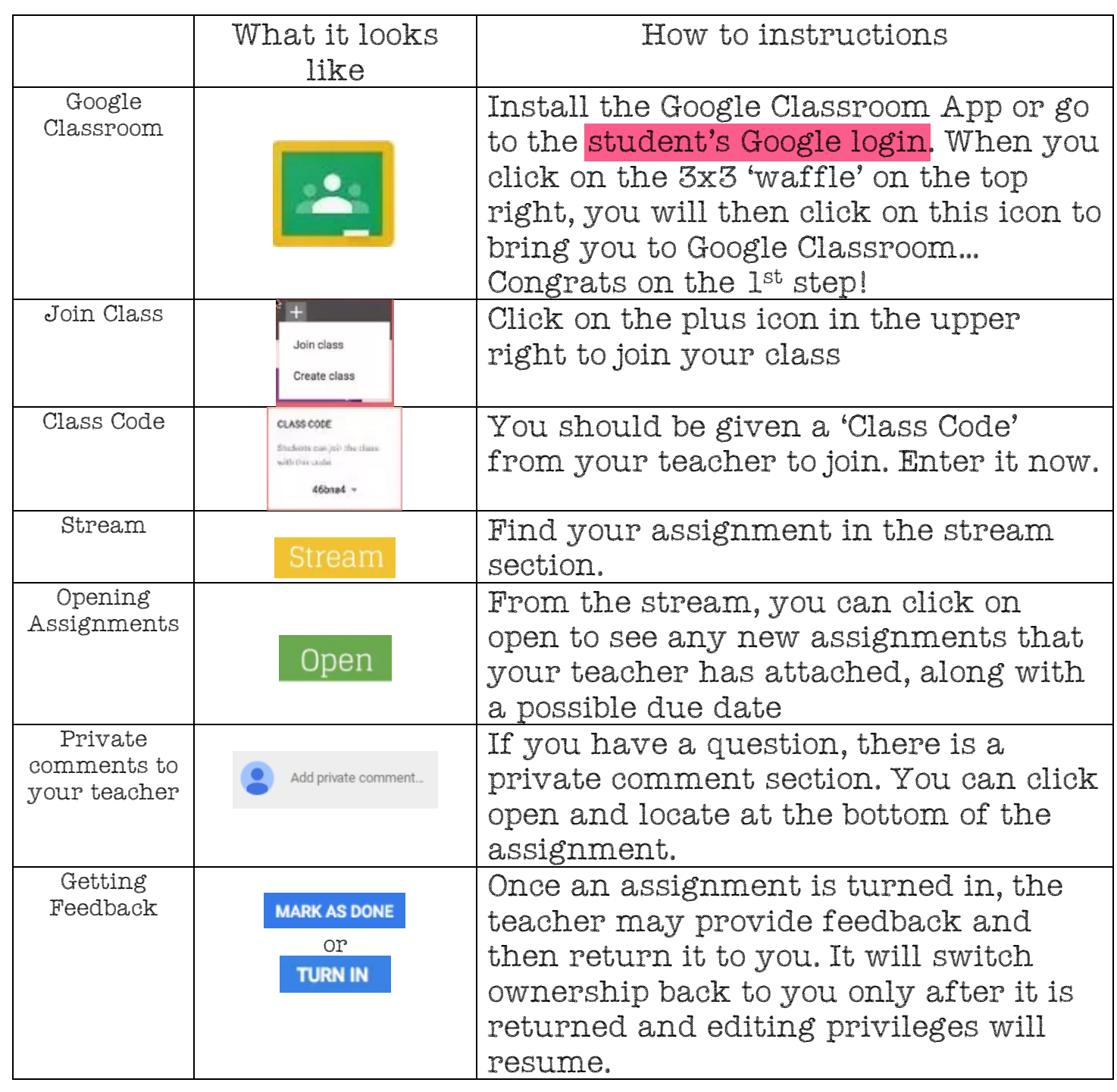

Created by: A. Fonseca